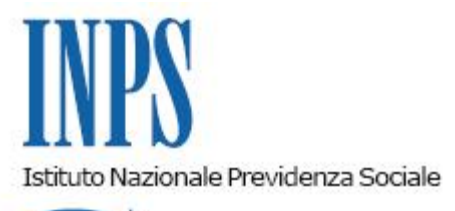

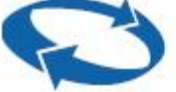

## *Direzione Centrale Pensioni Direzione Centrale Tecnologia, Informatica e Innovazione*

**Roma, 08-05-2023**

## **Messaggio n. 1645**

Allegati n.1

## OGGETTO: **Telematizzazione del TFR per i dipendenti pubblici di cui al D.P.C.M. 20 dicembre 1999, e successive modificazioni**

Con la circolare n. 185 del 14 dicembre 2021 è stato comunicato l'avvio del nuovo processo di acquisizione dei dati giuridico-economici ai fini del calcolo del trattamento di fine rapporto (TFR) dei dipendenti pubblici di cui al D.P.C.M. 20 dicembre 1999, e successive modificazioni, per la completa integrazione con la Posizione Assicurativa dei dipendenti pubblici.

Con il presente messaggio, all'esito della fase di formazione e sperimentazione, si comunica che la compilazione dell'"Ultimo miglio TFR" da parte dell'Ente datore di lavoro sostituisce i modelli cartacei "TFR1" e "TFR2" costituendo, ad eccezione delle fattispecie di seguito descritte, la modalità esclusiva per avviare il processo di sistemazione e certificazione della Posizione assicurativa, propedeutica alla creazione della pratica di TFR.

In tema di esclusività del canale telematico, si ricorda che con la circolare n. 125 del 4 novembre 2022 è stato comunicato che, a decorrere dal 1° gennaio 2023, l'utilizzo degli strumenti digitali è divenuto esclusivo, oltre che per il TFS, anche per il TFR dei dipendenti pubblici. Rimane invariata la modalità di invio dei dati giuridico-economici necessari alla liquidazione della prestazione per i rapporti di lavoro a tempo determinato del comparto Scuola attraverso il flusso telematico MIUR/MEF.

Poiché l'invio dell'"Ultimo miglio TFR" è vincolato al caricamento della denuncia mensile che contiene la causale di cessazione, è consentito, in via residuale, l'invio dei citati modelli cartacei, per le seguenti fattispecie:

1) rapporti di lavoro cessati a seguito di "decesso" senza che sia possibile utilizzare la funzione "Anticipo DMA" per la predisposizione dell'"Ultimo miglio TFR";

2) rapporti di lavoro risolti per dimissioni volontarie senza diritto a pensione per i quali l'iscritto ha chiesto la quantificazione ai fini della cessione.

È inoltre consentito l'invio del modello cartaceo "TFR2" per le comunicazioni di variazioni contrattuali relative a pratiche TFR nello stato "pagata", impiantate a seguito di trasmissione di modello "TFR1".

In caso di difficoltà operative nell'inserimento dell'"Ultimo Miglio" da parte dell'Ente datore di lavoro è possibile consultare il "Manuale Integrato di gestione del TFR con la Posizione Assicurativa" allegato al presente messaggio (Allegato n. 1), nonché disponibile sul portale istituzionale dell'INPS nella sezione "Dipendenti pubblici: servizi per amministrazioni, enti e aziende". Laddove tali difficoltà dovessero persistere, è possibile chiedere supporto alle Strutture dell'INPS territorialmente competenti.

Per la segnalazione di problemi relativi all'inserimento dell'"Ultimo Miglio TFR" e al processo di certificazione della Posizione assicurativa ai fini del TFR, gli Enti datori di lavoro e le Strutture territoriali dell'INPS, possono avvalersi della seguente casella di posta elettronica:

*SegnalazioniTFRPA-ApplicazioneCircolare185@inps.it*

Si comunica, infine, che per i casi di cui agli elencati punti 1) e 2), con successivo messaggio sarà comunicato il rilascio di una specifica funzione di "Anticipo DMA per TFR".

> Il Direttore Generale Vincenzo Caridi

Sono presenti i seguenti allegati:

Allegato N.1

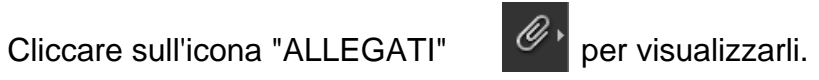